## 変数の値を画面に出力したい

- 関数print()の引数に,カンマ(,)で区切って並べるの,面倒だ...
- そんなあなたに「f文字列」
	- 文字列の直前に f を付ける.
	- 変数の値を出力したい場合は,文字列中に直接, {}で囲んだ変数名を記述する.

## 例

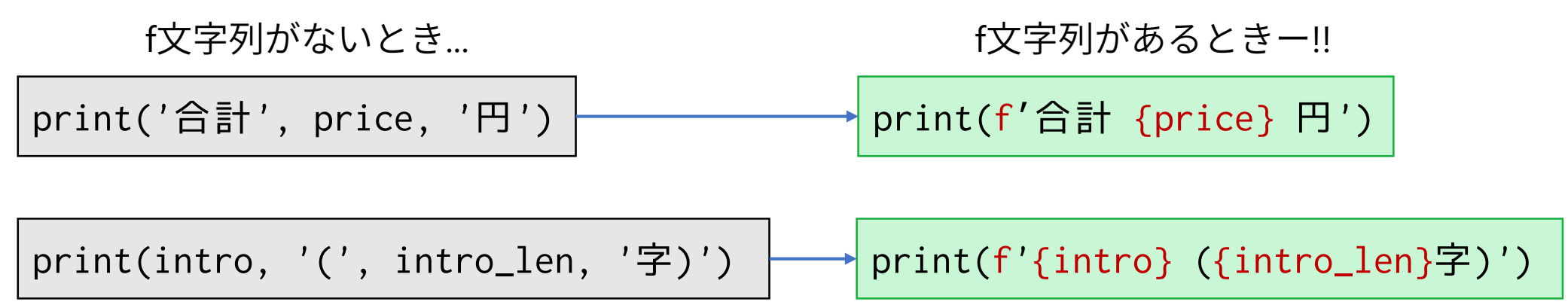